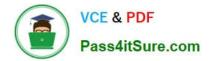

70-457<sup>Q&As</sup>

Transition Your MCTS on SQL Server 2008 to MCSA: SQL Server 2012, Part 1

# Pass Microsoft 70-457 Exam with 100% Guarantee

Free Download Real Questions & Answers **PDF** and **VCE** file from:

https://www.pass4itsure.com/70-457.html

# 100% Passing Guarantee 100% Money Back Assurance

Following Questions and Answers are all new published by Microsoft Official Exam Center

Instant Download After Purchase

- 100% Money Back Guarantee
- 😳 365 Days Free Update
- 800,000+ Satisfied Customers

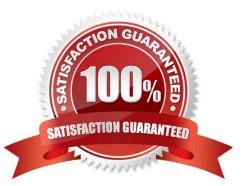

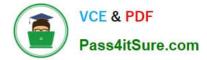

## **QUESTION 1**

You administer several Microsoft SQL Server 2012 database servers. Merge replication has been configured for an application that is distributed across offices throughout a wide area network (WAN).

Many of the tables involved in replication use the XML and varchar (max) data types. Occasionally, merge replication fails due to timeout errors.

You need to reduce the occurrence of these timeout errors. What should you do?

- A. Set the Merge agent on the problem subscribers to use the slow link agent profile.
- B. Create a snapshot publication, and reconfigure the problem subscribers to use the snapshot publication.
- C. Change the Merge agent on the problem subscribers to run continuously.

D. Set the Remote Connection Timeout on the Publisher to 0.

Correct Answer: A

#### **QUESTION 2**

You administer a Microsoft SQL Server 2012 failover cluster that contains two nodes named Node A and Node B. A single instance of SQL Server is installed on the cluster.

An additional node named Node C has been added to the existing cluster. You need to ensure that the SQL Server instance can use all nodes of the cluster.

What should you do?

- A. Create a ConfigurationFile.ini file from Node B, and then run the AddNode command-line tool on Node
- B. Use Node A to install SQL Server on Node
- C. Run the Add Node to SQL Server Failover Cluster Wizard on Node
- D. Use Cluster Administrator to add a new Resource Group to Node

Correct Answer: C

#### **QUESTION 3**

You develop a database for a travel application. You need to design tables and other database objects. You create the Airline\_Schedules table.

You need to store the departure and arrival dates and times of flights along with time zone information.

What should you do?

- A. Add a HASH hint to the query.
- B. Add a LOOP hint to the query.
- C. Add a FORCESEEK hint to the query.
- D. Add an INCLUDE clause to the index.
- E. Add a FORCESCAN hint to the Attach query.
- F. Add a columnstore index to cover the query.
- G. Enable the optimize for ad hoc workloads option.
- H. Cover the unique clustered index with a columnstore index.

I. Include a SET FORCEPLAN ON statement before you run the query.

J. Include a SET STATISTICS PROFILE ON statement before you run the query.

Correct Answer: I

Reference: http://msdn.microsoft.com/en-us/library/ms188344.aspx

### **QUESTION 4**

You administer all the deployments of Microsoft SQL Server 2012 in your company. You have two servers in the same data center that hosts your production database.

You need to ensure that the database remains available if a catastrophic server failure or a disk failure occurs. You also need to maintain transactional consistency of the data across both servers. You need to achieve these goals without manual intervention.

Which configuration should you use?

A. • Two servers configured in a Windows Failover Cluster in the same data center • SQL Server configured as a clustered instance

B. · SQL Server that includes an application database configured to perform transactional replication

C. • Two servers configured in the same data center • A primary server configured to perform log-shipping every 10 minutes • A backup server configured as a warm standby

D. • Two servers configured in different data centers • SQL Server Availability Group configured in Synchronous-Commit Availability Mode • One server configured as an Active Secondary

E. · Two servers configured in the same data center · SQL Server Availability Group configured in Asynchronous-Commit Availability Mode · One server configured as an Active Secondary

F. · Two servers configured in different data centers · SQL Server Availability Group configured in Asynchronous-Commit Availability Mode

G. · SQL Server that includes an application database configured to perform snapshot replication

H. · Two servers configured on the same subnet · SQL Server Availability Group configured in Synchronous-Commit

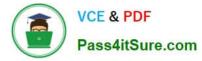

#### Availability Mode

Correct Answer: H

http://msdn.microsoft.com/en-us/library/ff877931.aspx

### **QUESTION 5**

You develop a database application for a university.

You need to create a view that will be indexed that meets the following requirements:

Displays the details of only students from Canada.

Allows insertion of details of only students from Canada.

Which four Transact-SQL statements should you use? (To answer, move the appropriate SQL statements from the list of statements to the answer area and arrange them in the correct order.)

Select and Place:

| WITH ENCRYPTION                                                                                                    |                  |
|----------------------------------------------------------------------------------------------------|------------------|
| WITH CHECK OPTION                                                                                                    |                  |
| WITH SCHEMABINDING                                                                                                    | OTIN             |
| WITH VIEW_METADATA                                                                                                    | CRO <sup>®</sup> |
| CREATE VIEW dbo.CanadianStudents                                                                                                    | Som              |
| CREATE INDEXED VIEW dbo.CanadianStudents                                                                                                    | Allo             |
| AS<br>SELECT s.LastName, s.FirstName, s.JobEctle,<br>a.Country, e.LastQualification<br>FROM Student s<br>INNER JOIN NativeAddress a ON a.FooressID =<br>s.AddressID<br>INNER JOIN EducationHistory e ON s.StudentID<br>e.StudentID<br>WHERE a.Country = 'Canada' |                  |

Correct Answer:

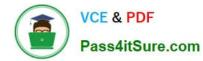

| WITH ENCRYPTION                          | CREATE VIEW dbo.CanadianStudents                                                                                           |
|------------------------------------------|----------------------------------------------------------------------------------------------------|
|                                          | WITH SCHEMABENDING                                                                                                    |
| WITH VIEW_METADATA                       | AS<br>SELECT LastName, s.FirstName, s.JobTitle,<br>a Country, e.LastQualification<br>FROM Student s                        |
| CREATE INDEXED VIEW dbo.CanadianStudents | MNER JOIN NativeAddress a ON a.AddressID =<br>s.AddressID<br>INNER JOIN EducationHistory e ON s.StudentID =<br>e.StudentID |
| WW all                                   | WHERE a.Country = 'Canada'                                                                                                 |
| Bar                                      | WITH CHECK OPTION                                                                                                    |
|                                          |                                                                                                    |

Reference: http://msdn.microsoft.com/en-us/library/ms187956.aspx

Latest 70-457 Dumps

70-457 Study Guide

70-457 Braindumps

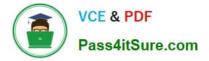

To Read the Whole Q&As, please purchase the Complete Version from Our website.

# Try our product !

100% Guaranteed Success
100% Money Back Guarantee
365 Days Free Update
Instant Download After Purchase
24x7 Customer Support
Average 99.9% Success Rate
More than 800,000 Satisfied Customers Worldwide
Multi-Platform capabilities - Windows, Mac, Android, iPhone, iPod, iPad, Kindle

We provide exam PDF and VCE of Cisco, Microsoft, IBM, CompTIA, Oracle and other IT Certifications. You can view Vendor list of All Certification Exams offered:

## https://www.pass4itsure.com/allproducts

## **Need Help**

Please provide as much detail as possible so we can best assist you. To update a previously submitted ticket:

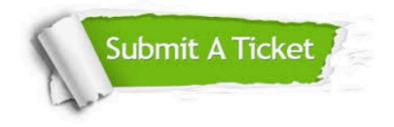

#### **One Year Free Update**

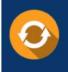

Free update is available within One Year after your purchase. After One Year, you will get 50% discounts for updating. And we are proud to boast a 24/7 efficient Customer Support system via Email.

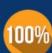

To ensure that you are spending on quality products, we provide 100% money back guarantee for 30 days

**Money Back Guarantee** 

from the date of purchase

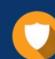

#### Security & Privacy

We respect customer privacy. We use McAfee's security service to provide you with utmost security for your personal information & peace of mind.

Any charges made through this site will appear as Global Simulators Limited. All trademarks are the property of their respective owners. Copyright © pass4itsure, All Rights Reserved.